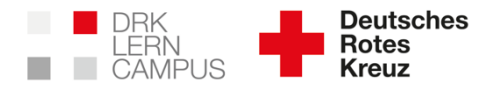

## eLearning-Umgebungen auf dem DRK-Lerncampus gestalten

# **So erhältst du die Qualifikation, eLearning-Kurse auf dem DRK-Lerncampus als Autor oder Lehrkraft zu gestalten**

Wenn deine Organisation den DRK-Lerncampus nutzt besteht meist die Möglichkeit, dass eLearning-Kurse im Auftrag deiner Organisation durch qualifizierte und autorisierte Personen auf dem DRK-Lerncampus erstellt werden können.

Zum Beispiel können Bildungseinrichtungen Online-Lernumgebungen für Schülerinnen und Schüler bereit stellen.<br>Oder Kreisverbände stellen eigene Oder Kreisverbände stellen Fortbildungsthemen in Form von eLearning-Kursen für die Mitarbeitenden bereit.

## Wer kann die eLearning-Kurse erstellen?

**Um eLearning-Kurse auf dem DRK-Lerncampus zu erstellen benötigen die dafür durch deine Organisation ausgewählten Personen die Qualifi**kation .Grundlagenkurs: Autoren**qualifikation in Moodle und Wordpress".** 

Der "Grundlagenkurs: Autorenqualifikation in Moodle und Wordpress" besteht aus zwei Teilen:

#### *Teil 1: Online-Basisschulung für Autoren:*

Die Online-Basisschulung ist ein eLearning-Kurs, der auf dem DRK-Lerncampus abgerufen werden kann. Das Zertifikat des abgeschlossenen eLearning-Kurses ist Voraussetzung für Teil 2.

#### *Teil 2: Autorenrechte in Moodle und Wordpress*

Der zweite Teil des "Grundlagenkurs: Autorenqualifikation in Moodle und Wordpress" findet regelmäßig in Form einer etwa drei Stunden dauernden Online-Konferenz (Webinar statt).

Wenn beide Teile **Online-Basisschulung für Autoren + Autorenrechte in Moodle und Wordpress** abgeschlossen sind liegt die **Grundqualifikation** vor, als Autor in Moodle und Wordpress auf dem

DRK-Lerncampus tätig zu werden.

#### Gibt es eine Aufbauschulung, um die Fertigkeiten als eLearning-Autor zu erweitern?

Wenn du die Grundqualifikation bereits erworben hast kannst du den "Aufbaukurs: Autorentools nutzen" buchen.

Der Aufbaukurs wird in Form einer etwa drei Stunden dauernden Online-Konferenz (Webinar) angeboten. In dem Aufbaukurs lernst du, wie du verschiedene Autorentools und Erstellungswerkzeuge (H5P, Screencast und Programme für SCORM-Inhalte) bedienst.

## Wie kann ich den Grundlagenkurs und den Aufbaukurs buchen?

Um dich für einen Kurs anzumelden gehe direkt zu unserer Seminarbuchung: https://www.drk-lerncampus.de/buchungsportal

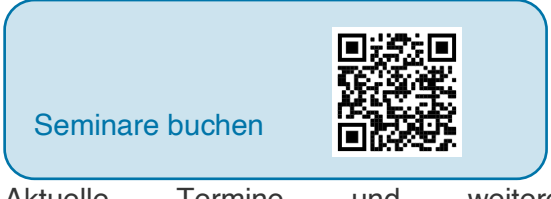

Aktuelle Termine und weitere Informationen findest du in unserer Seminarbuchung oder kontaktiere uns: service@drk-lerncampus.de